# **QtWayland**

#### Creating Window Compositors with the QtWayland module

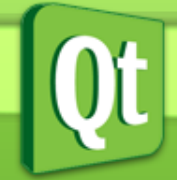

Andy Nichols 2012

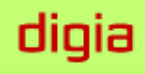

#### **A little about me...**

- **Andy Nichols**
- Software Engineer at Digia
- 6 years of Qt experience
- Former Qt Support Engineer
- Maintainer of QtWayland

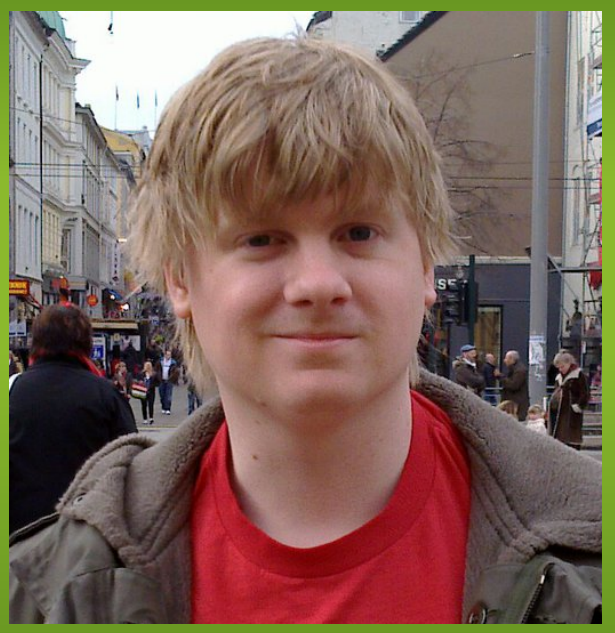

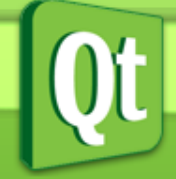

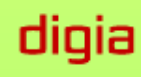

### **Outline**

- The past (QWS)
- What is wayland?
- The QtWayland Module
- How do you use QtWayland?

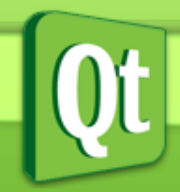

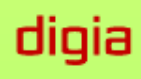

#### **In case you have not heard...**

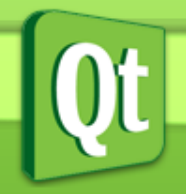

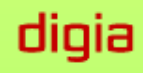

#### **QWS has been removed in Qt 5.0**

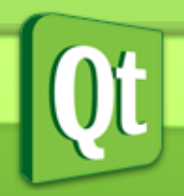

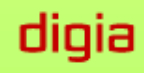

#### **QWS Graphics Stack**

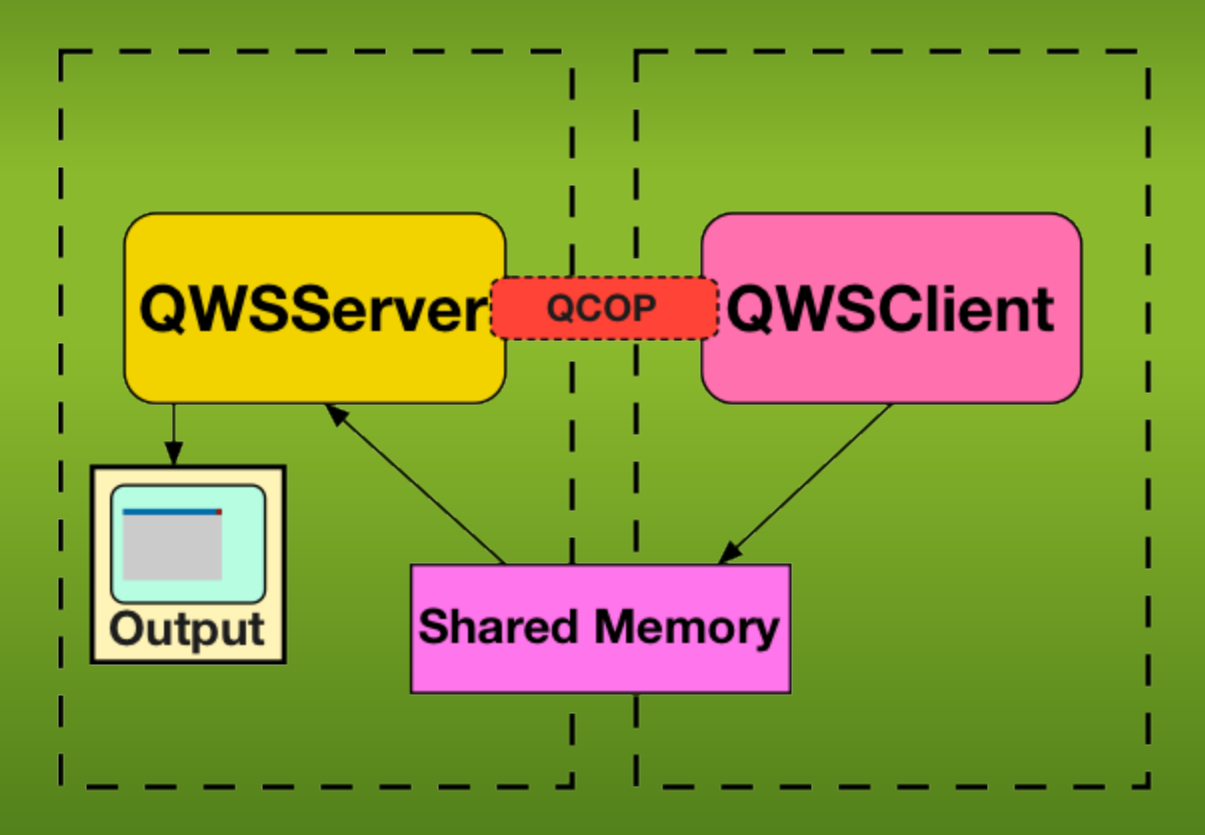

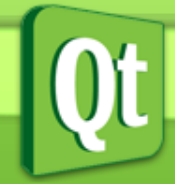

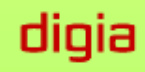

#### **Direct Rendering with QWS**

- Clients map regions of the framebuffer
- Regions are written to directly by client

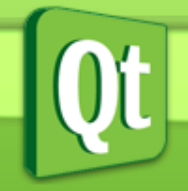

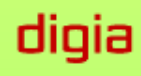

#### **Accelerated Graphics in QWS**

- Custom QScreen plugin
- Custom paint engine
- Custom paint device

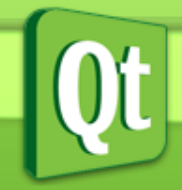

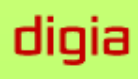

#### **If that is the case, then why replace QWS?**

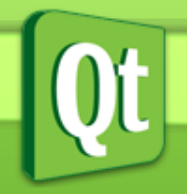

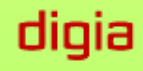

#### **It works great for its original use case**

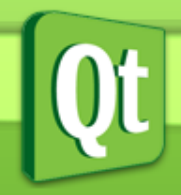

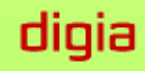

#### **But we are not living in that world anymore**

#### **Have you ever actually had to support OpenGL in QWS?**

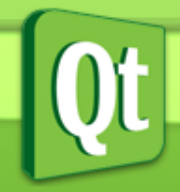

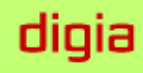

#### **QWS is inflexible**

• Supporting new hardware ● Customization of look and feel

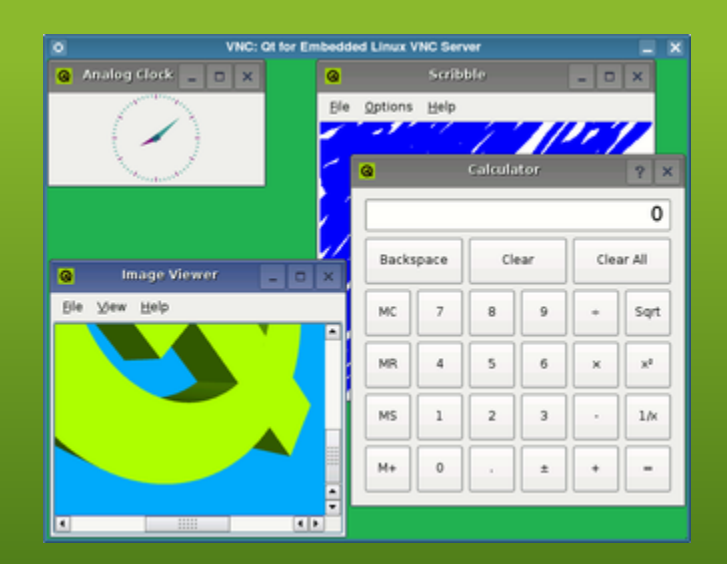

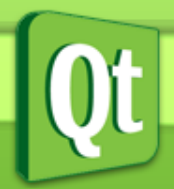

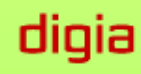

### **Lack of OpenGL Support**

- OpenGL QScreen Plugins do exist
- Limited to particular hardware
- Require specific API's
- Limited to a single process

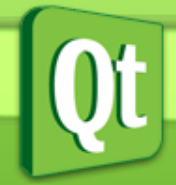

#### **QWS: Does it still make sense?**

- Overlap with QPA
- Few QWS developers
- Protocol design is hard

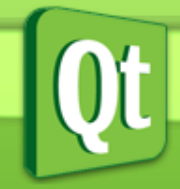

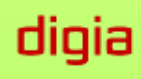

#### **And then came a project called Wayland**

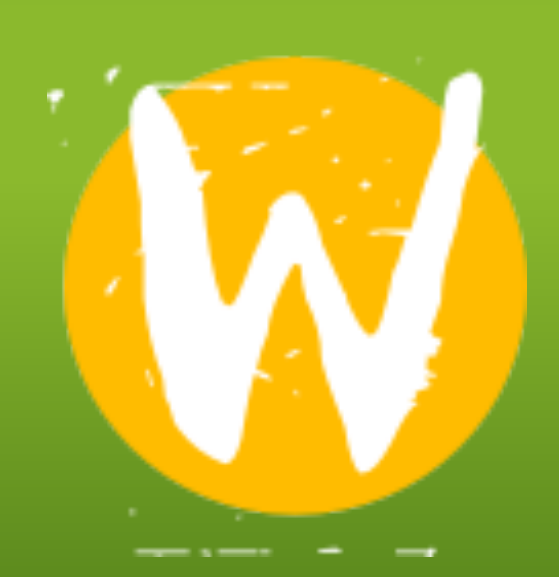

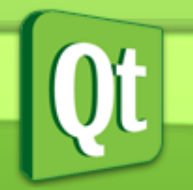

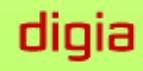

#### **What is Wayland?**

"Wayland is a protocol for a compositor to talk to its clients as well as a C library implementation of that protocol." -wayland.freedesktop.org

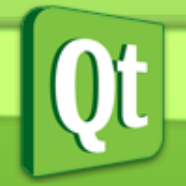

#### **Wayland Compositors can be**

- **a standalone display server**
- **•** an X11 application
- a wayland client

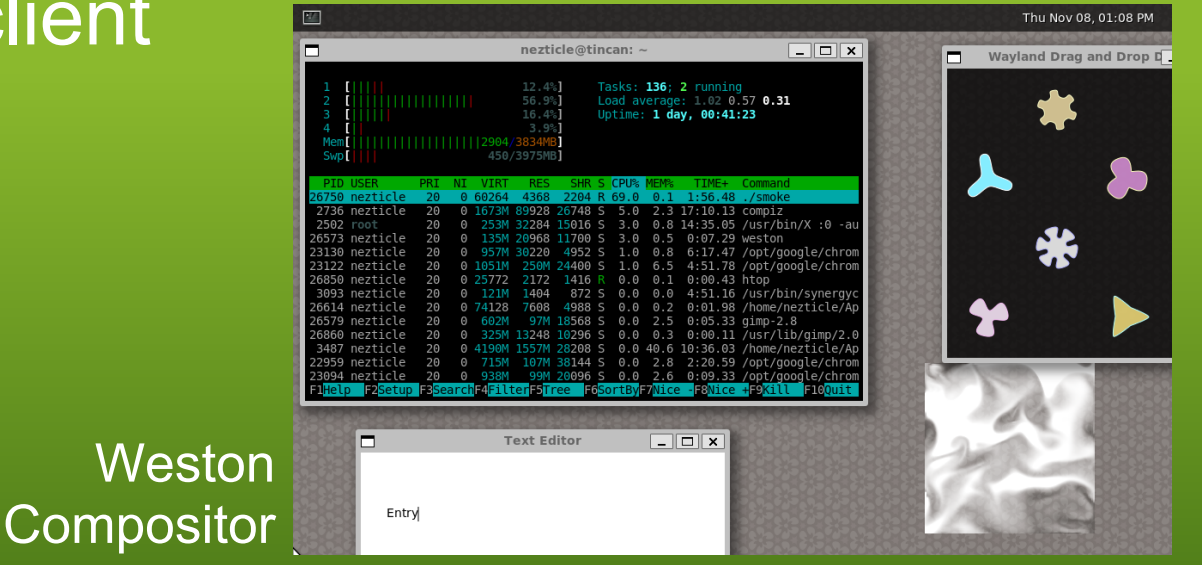

digia

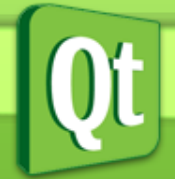

#### **Wayland Clients can be**

- Traditional applications
- X servers
	- rootless
	- fullscreen
- other display servers

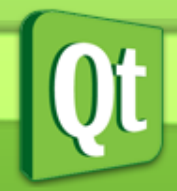

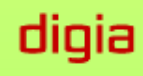

#### **How does Wayland work?**

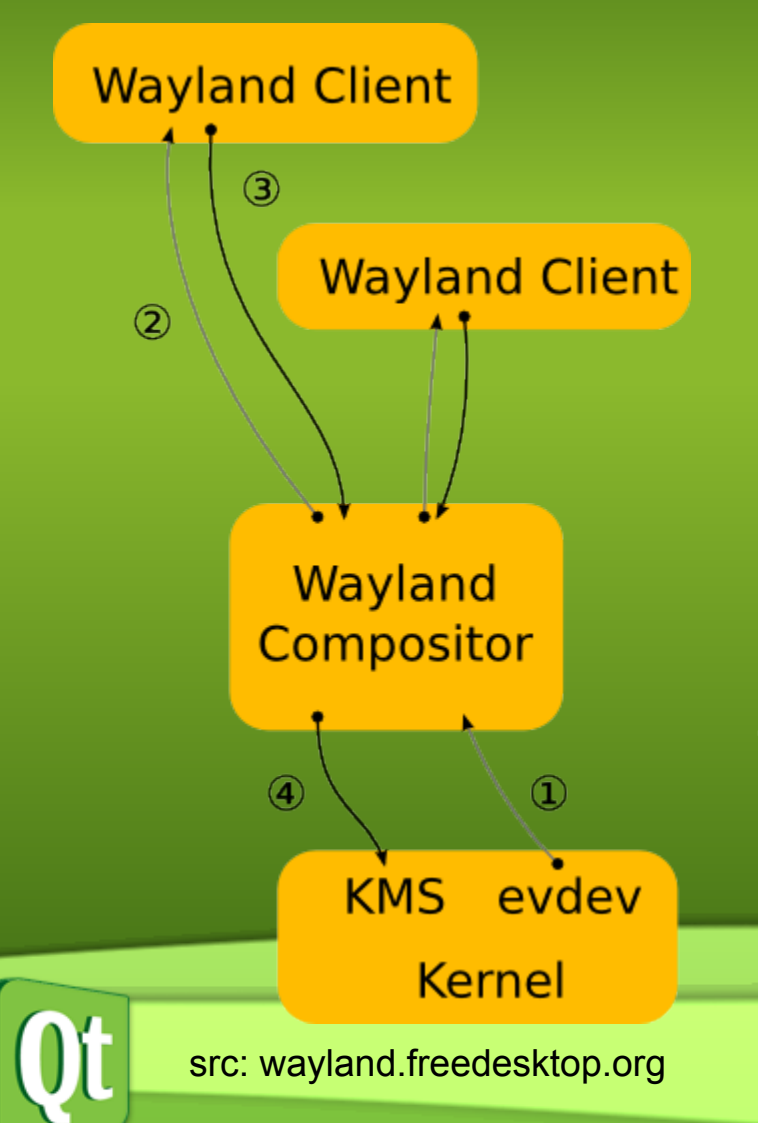

- 1. Input events
- 2. Direct events to client
	- a. Location in scenegraph
	- b. Inverse transform
- 3. Respond to UI events
	- a. Render changes
	- b. notify compositor of
		- changed regions
- 4. Post composition to output

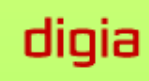

### **The Wayland Compositor**

- Composes output
- Handles Input devices
- Forwards input events to clients
- Coordinates client buffers

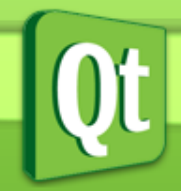

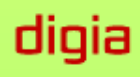

### **The Wayland Clients**

- Renders to a surface buffer
	- Shared Memory buffers
	- native buffers (GPU memory)
- Notifies compositor of changes

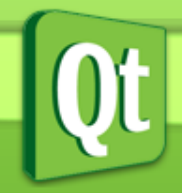

### **Wayland Buffer Sharing**

#### **• Shared Memory buffers**

○ Raster based toolkits

#### ● GPU buffers

- shared between processes with EGL
- mapped as a texture
- no additional upload costs
- Wayland-EGL

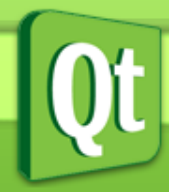

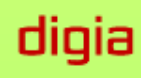

### **Why choose Wayland?**

- Lightweight
- Fast and Smooth
- **External Open Source Project**
- Easy to make customized Compositor
- Protocol is extendable

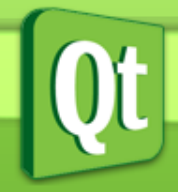

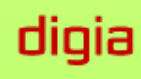

### but the best reason is...

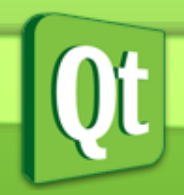

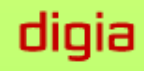

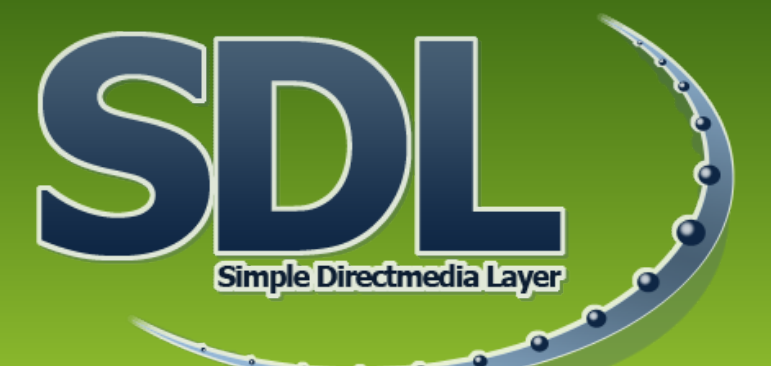

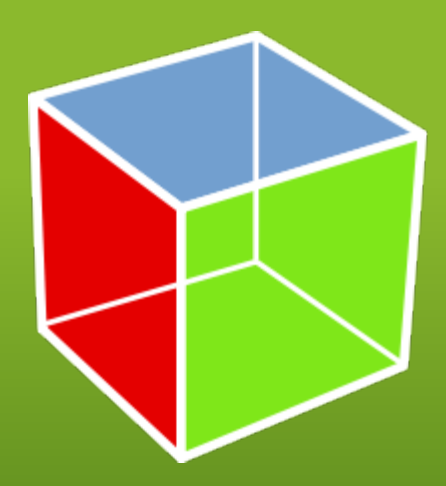

## **Cross toolkit compatibility**

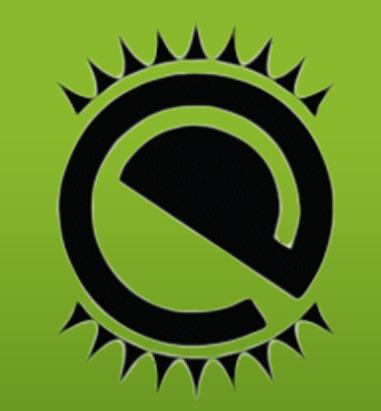

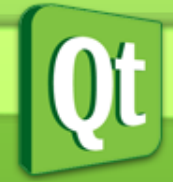

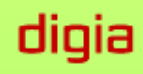

## Try doing that with QWS!

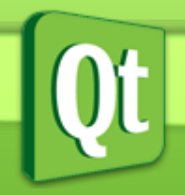

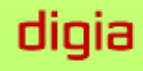

#### **The QtWayland Module**

● Wayland platform plugin ● QtCompositor API

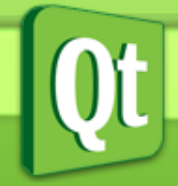

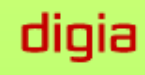

#### **Running Qt Applications in a Wayland Compositor**

#### Just add "-platform wayland" To run as a wayland client

**<sup>3</sup>** ● nezticle@tincan: ~

 $\sim$  nezticle@tincan:~\$ ./qtapplication -platform wayland

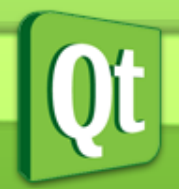

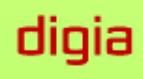

## **Demo Time**

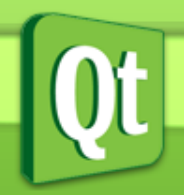

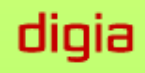

## **QtCompositor API**

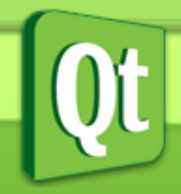

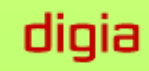

### **WaylandCompositor**

- Subclass to create your own compositor
- reimplement
	- *surfaceCreated(WaylandSurface \*surface)*
- Call *frameFinished()* after all surfaces are rendered.

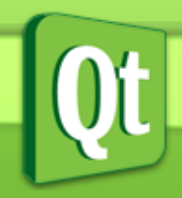

#### **WaylandSurface**

- Emits signals when client's state has changed
	- mapped
	- unmapped
	- damaged
- Contains data needed to render surface

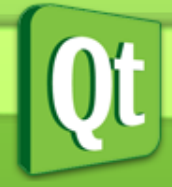

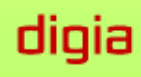

void MyCompositor::surfaceCreated(WaylandSurface \*surface)

connect(surface, SIGNAL(destroyed(QObject \*)), this, SLOT(surfaceDestroyed(QObject \*))); connect(surface, SIGNAL(mapped()), this, SLOT  $(surfaceMapped())$ ; connect(surface, SIGNAL(unmapped()), this, SLOT (surfaceUnmapped())); connect(surface, SIGNAL(damaged(const QRect &)), this, SLOT(surfaceDamaged(const QRect &))); connect(surface, SIGNAL(extendedSurfaceReady()), this, SLOT(sendExpose()));  $\}$ 

diqia

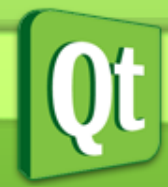

 $\left\{ \right.$ 

#### **WaylandSurface data**

$$
\boxed{\mathbf{Qt}}
$$

#### **WaylandInputDevice**

● Get instance from:

*WaylandCompositor::defaultInputDevice()*

- Forward events to Wayland clients.
- Focus management

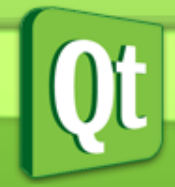

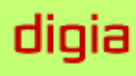

#### **QWindow Compositor Demo**

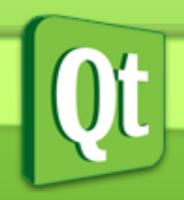

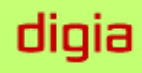

#### **WaylandSurfaceItem**

● QtQuick 2.0 Item for WaylandSurface

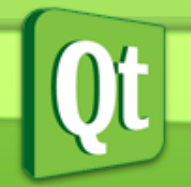

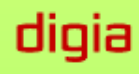

### **QML Compositor Demo**

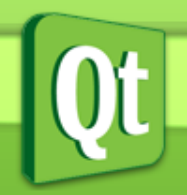

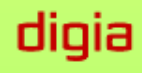

#### **QtWayland on new hardware**

- Wayland-EGL
- Hardware Integrations
	- Client
		- QWaylandGLIntegration
		- native window surface
		- native OpenGL Context
	- Server
		- GraphicsHardwareIntegration
		- native buffer
		- how to map native buffer to texture

diqia

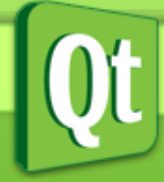

#### **Hardware without OpenGL**

- No native GPU buffers are used
- No QtQuick 2.0
- Mesa + LLVM software rendered OpenGL possible

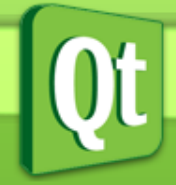

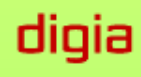

#### **Compositor Creativity Demo**

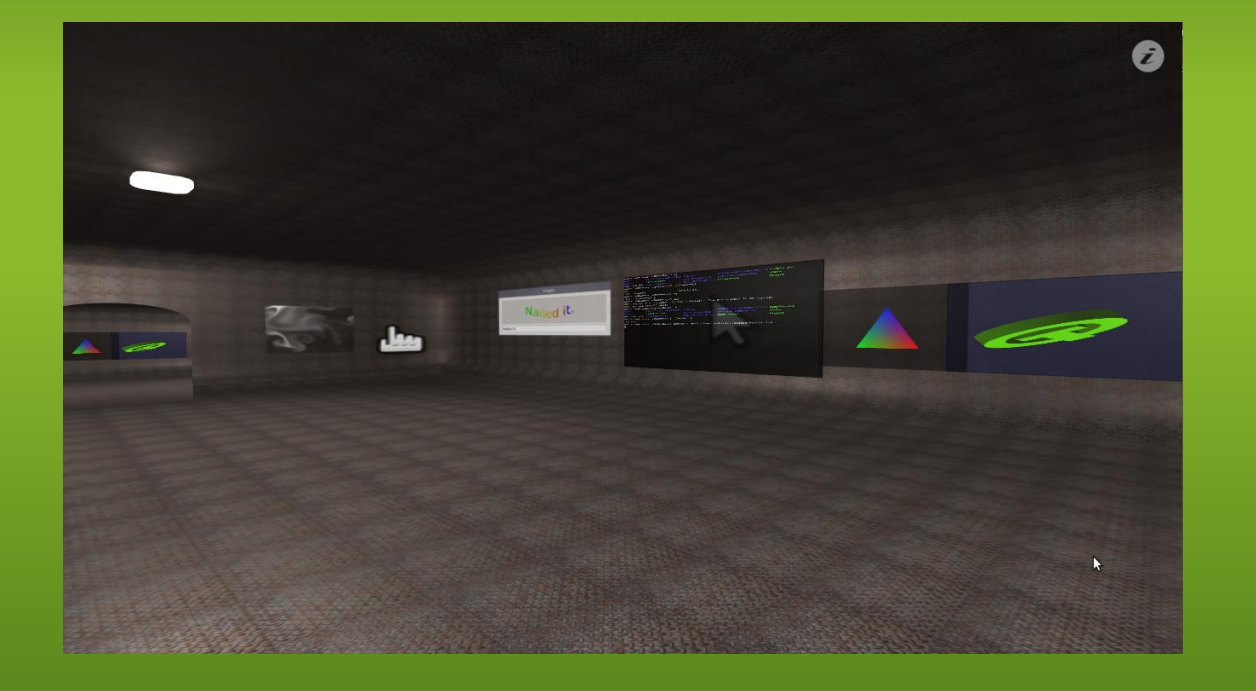

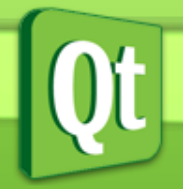

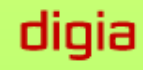

#### **The Future of QtWayland**

- Full wayland 1.0.0 spec support
- **Proper client side decorations**
- qt-wayland-scanner
- Fullscreen direct rendering

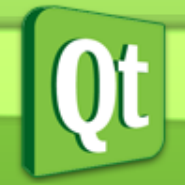

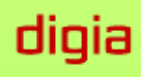

#### **Questions?**

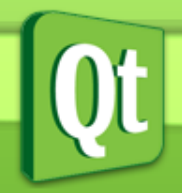

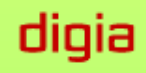

## **Thanks for coming!**

#### email: andy.nichols@digia.com freenode irc: nezticle

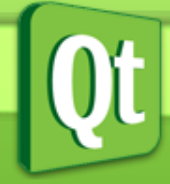

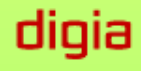